## 年計・事件簿の作成

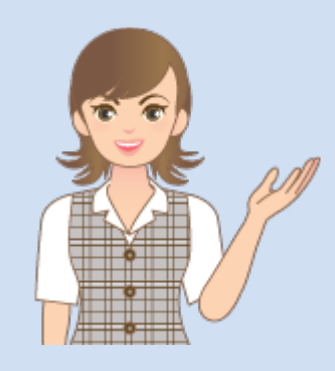

年計・事件簿の作成の操作 を簡単なサンプルを用いて 解説します。

※解説内容がオプションプログラムの 説明である場合があります。 ご了承ください。

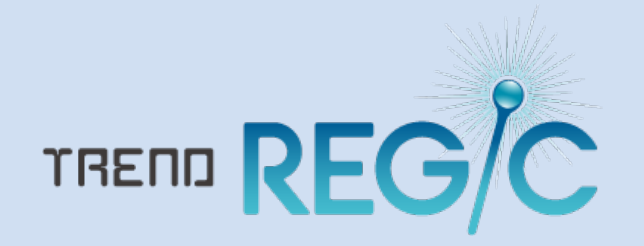

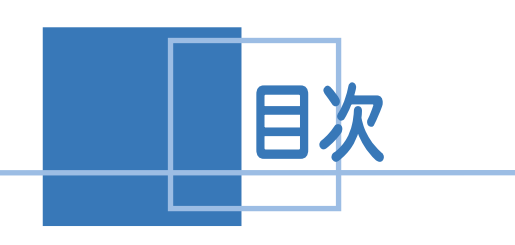

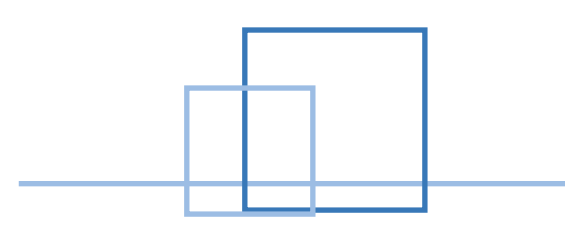

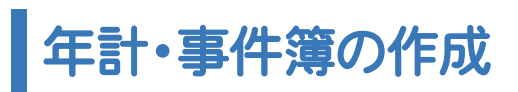

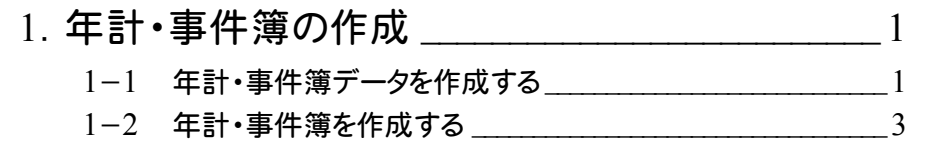

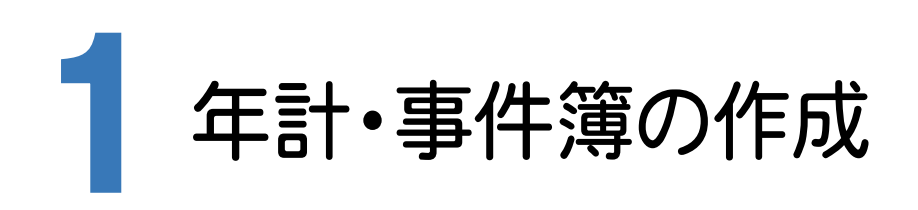

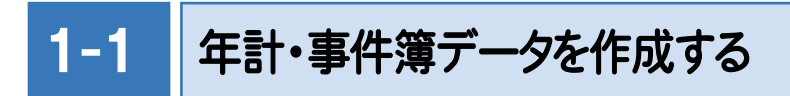

年計・事件簿を作成します。

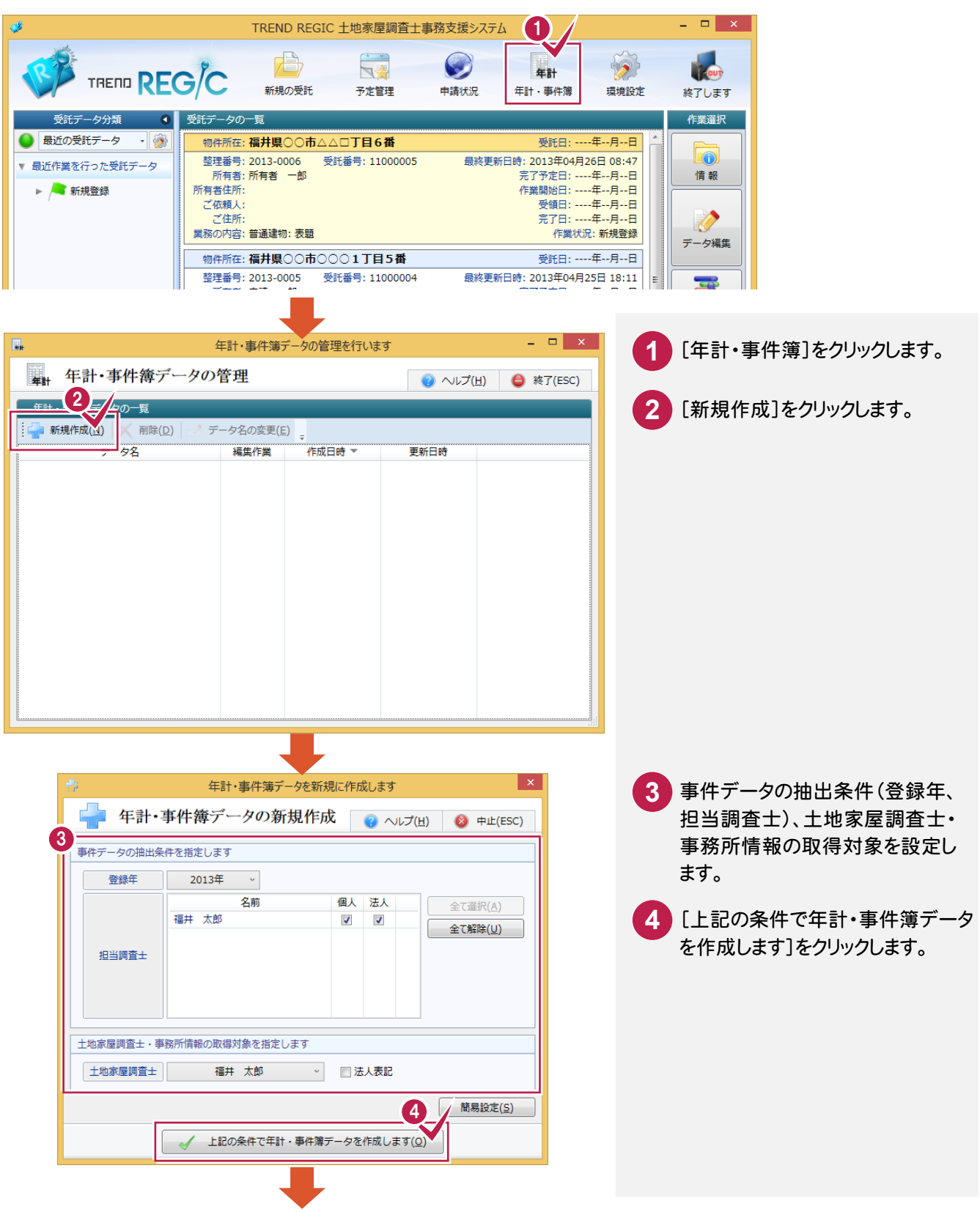

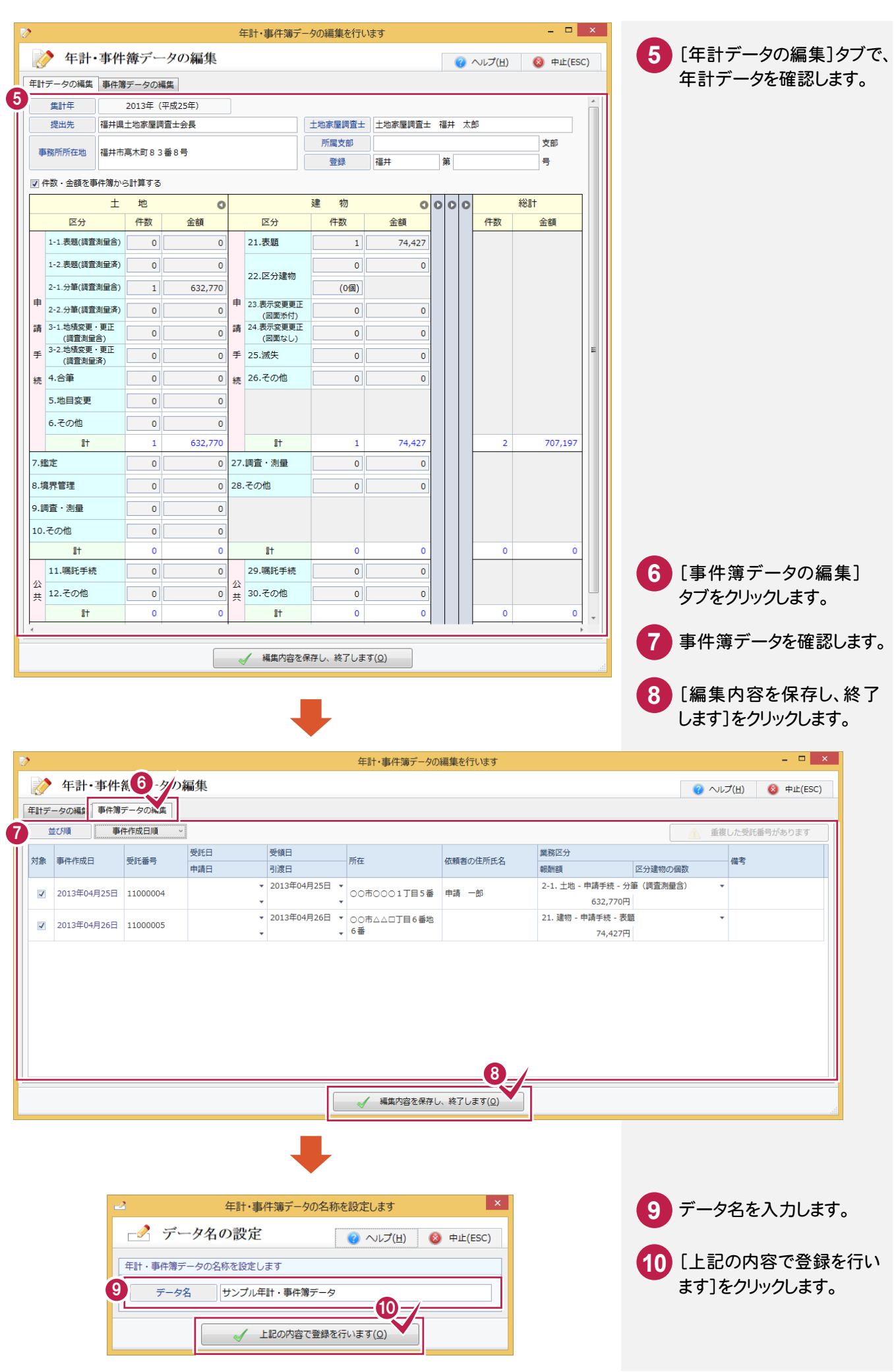

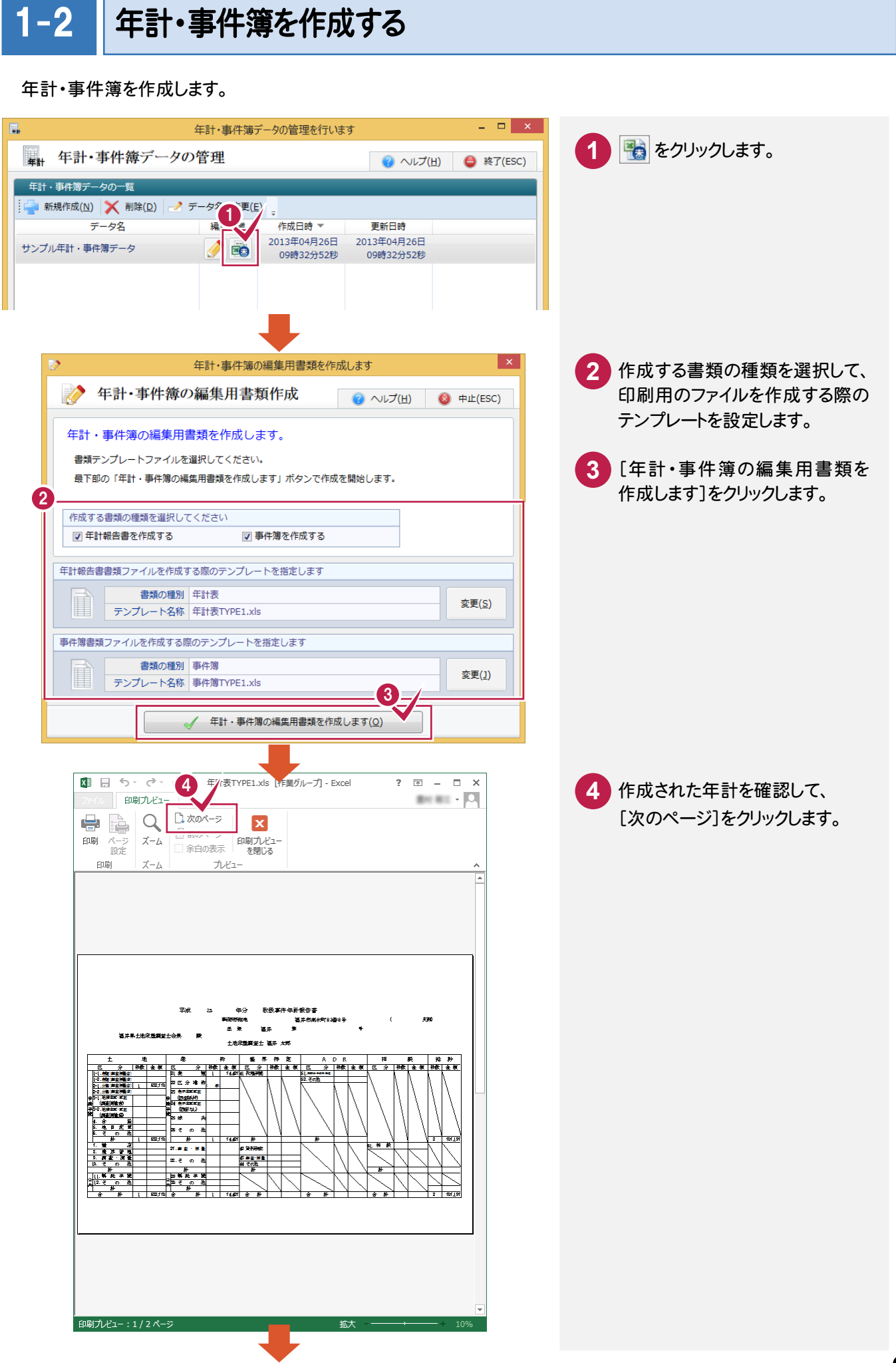

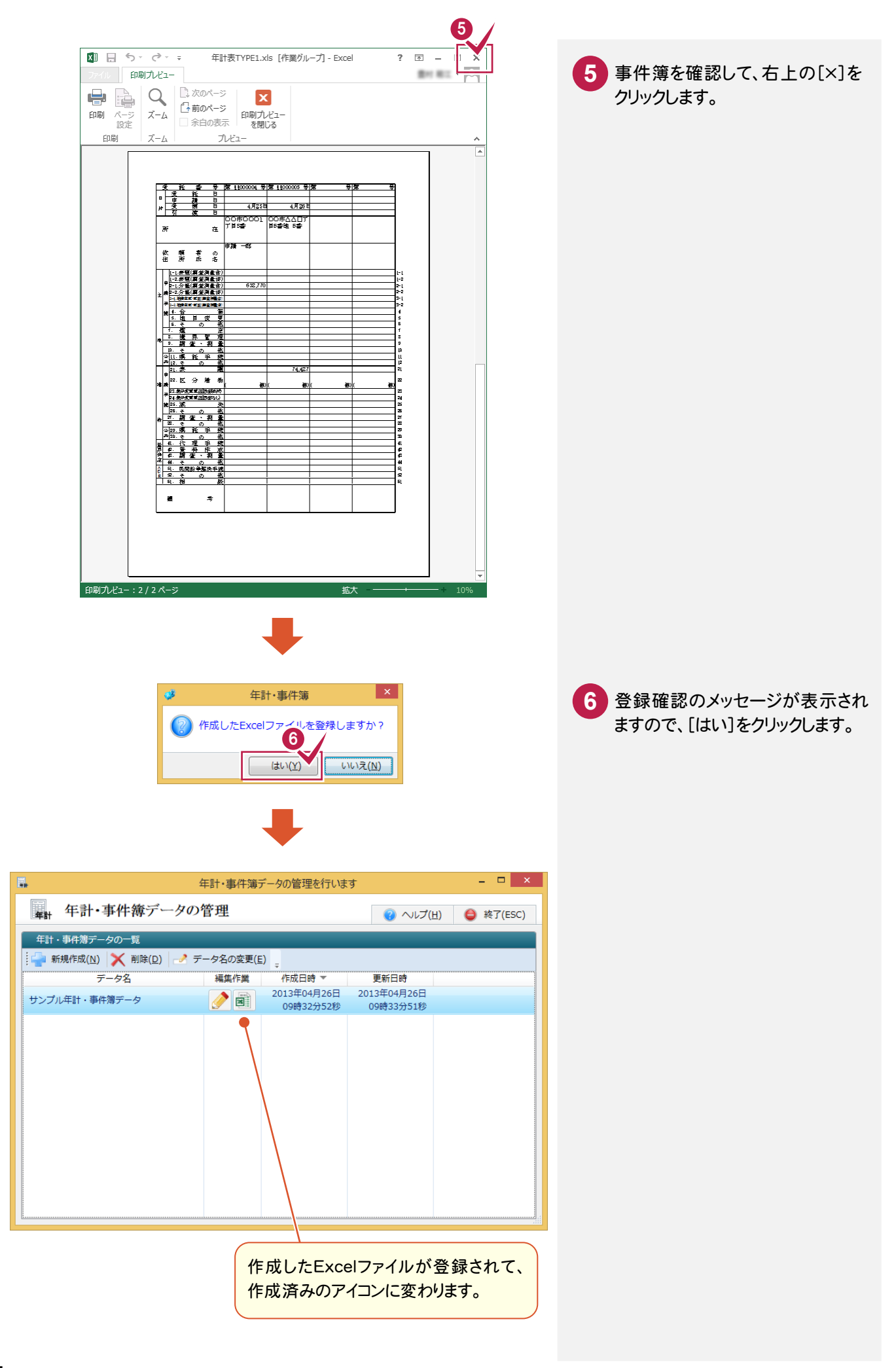